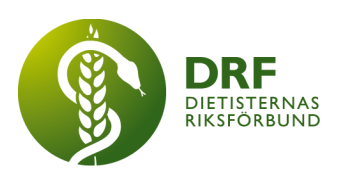

230925, Zoom DRF Dietisternas Riksförbund, org nr 802014-0995

# **Protokoll, styrelsemöte 2023-09-25**

Närvarande: Amanda Weimar, Anna Jörnvi, Anne-Li Bjärneryd, Kjell Olsson, Rebeka Bereczky, Lotta Gustavsson, Clara Svensson

Matilda Fyrqvist närvarande 15:15:45, Sophie Rodebjer Cairns närvarande från 15:45 Stina Engelhart deltar under punkt 7.6

# § 1. Mötet öppnas

Kjell Olsson öppnar mötet.

# § 2. Val av justerare

Anna Jörnvi väljs till justerare

# § 3. Dagordningens godkännande

Styrelsen godkänner dagordningen.

## § 4. Föregående mötesprotokoll

- 4.1 Protokoll 2023-09-06 godkännes
- 4.2 Beslutsuppföljning

## § 5. Styrande dokument/årsmöteshandlingar

## 5.1. Strategiska områden och målinriktning

5.1.1. DRFs årshjul, det är dags att påbörja verksamhetsberättelsen för 2023 för sekreteraren.

# 5.2 Årsmöteshandlingar

5.2.1 Inget att rapportera.

# 5.3 Riktlinjer/stadgar/rutiner

5.3.1 Inget att rapportera.

# § 6 Kommunikation

6.1 Myndighet

6.1.1 Inget att rapportera.

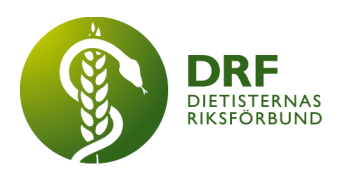

- 6.2 Remissinkorg 6.2.1. Inget att rapportera.
- 6.3 Media 6.3.1 Inget att rapportera.
- 6.4 Medlemmar 6.4.1 Inget att rapportera.
- 6.5 Hemsida 6.5.1 Inget att rapportera.

# 6.6 Sociala medier

6.6.1 Inget att rapportera.

# 6.7 Nyhetsbrev

6.7.1 Nestlé har skickat in för annonsering till DRFs nyhetsbrev.

6.7.2 Rebeka Bereczky och Kjell Olsson har haft ett möte med EN/PN sektionen, profil på ordförande Emmelie Holmqvist kommer i nästa veckobrev.

# 6.8 Utåtriktade aktiviteter/planerade aktiviteter

6.8.1 Inget att rapportera.

# 6.9 DRF funktionsbrevlåda

6.9.1 Inget att rapportera.

# § 7 Intern samverkan

# 7.1 Planering årsmöte/kongress/sektioner

7.1.1 Inget att rapportera.

# 7.2 Sektioner

7.2.1 KOL-sektionen har signalerat att de har slut på digitalt lagringsutrymme, oklart vilken lagring de använder. Styrelsen hänvisar till Google Drive, där inloggning och utrymme finns.

# 7.3 Lokalföreningar

7.3.1 Inget att rapportera.

# 7.4 Arbetsgrupp terminologi och etisk kodex

7.4.1 Inget att rapportera.

# 7.5 Professionsrådet

7.5.1 Planering av dagordning för professionsrådet 16/10 kl 13-16. Styrelsen tänker 3 punkter på professionsdagen;

1. Information om arbetet med kongressen, tider och planering.

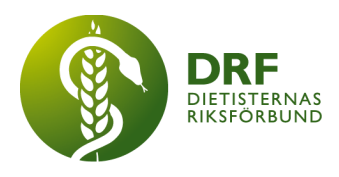

2. Rekrytering av nya medlemmar till sektionerna.

3. Den tredje punkten är teknisk plattform för kommunikation inom sektionerna. Planen är diskussion och workshop på samtliga punkter.

# 7.6 DRFs specialistordning

7.6.1 Inbjuden gäst Stina Engelheart deltar. Tidigare när Agneta Andersson var engagerad i specialistordningen sparades alla ansökningar i pappersform, men sedan flera år är ansökningsförfarandet digitalt och bedömarnämnden önskar guidning i huruvida ansökningar ska sparas i framtiden och i så fall varför. Styrelsen anser att godkända ansökningar ska sparas men att avslagna ansökningar kan raderas. Stina Engelheart kontaktar Agneta Andersson för att höra om tidigare godkända ansökningar kan scannas in. Styrelsen anser att dietister vid ansökan till specialistordningen kan få information via hemsidan om att ansökan kommer sparas under bedömningen och att ansökan sparas om den godkänns. Specialistbedömarnämnden formulerar ny info som syns för medlemmar vid ansökning.

## 7.7 Levnadsvaneprojekt

7.7.1 Rapport från Anna Jörnvi har skett skriftligt till styrelsen via mail.

## 7.8 Mentorsprogrammet

7.8.1 Inget att rapportera.

#### 7.9 Stipendienämnden

7.9.1 Inget att rapportera.

## § 8 Extern samverkan

#### 8.1 Utbildningsorterna

8.1.1 Inget att rapportera.

#### 8.2 SACO

8.2.1 Inget att rapportera.

#### 8.3 Naturvetarna

8.3.1 DRF har ansökt om 30 000 kr (projektmedel) från Naturvetarna för att finansiera den tekniska arrangören av DRFs kongerss 2024, och vi har fått en bekräftelse för mottagen ansökan.

## 8.4 Professionsföreningar

8.4.1 Inget att rapportera.

## 8.5 SWESPEN

8.5.1 Malnutrition awareness week är 16-20 oktober (v42). Sophie Rodebjer Cairns deltar i planeringsmöte den 27/9 för DRFs räkning. Kjell Olsson har gjort

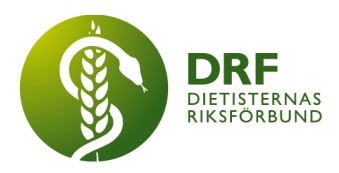

ett nytt utkast på debattartikel kring att undernäring är vanligt bland äldre och att det saknas kommundietister i stora delar av Sverige. Målsättningen är att artikeln kan komma i samband med Malnutrition Awareness week.

## 8.6 EFAD

8.6.1 Kjell Olsson informerar om att han deltar på general meeting och kongress den 12-14 oktober.

8.6.2 EFAD fortsätter dialog med Malmö kongressbyrå om att eventuellt förlägga kongressen 2025 till Malmö. Nästa möte är den 28 september.

## 8.7 ICDA

8.7.1 Deadline den 30/9 för text till ICDAs nyhetsbrev. För DRF skriver projektledare Julia Strömblad Lenhoff ihop en text om vad som händer i projektgruppen. Kjell Olsson ansvarar för att texten skickas in.

## 8.8 Samverkan för säker vård

8.8.1 Inget att rapportera.

## 8.9 NCD nätverket

8.9.1 Inget att rapportera.

## § 9 Ekonomi

#### 9.1 Budget

9.1.1 Sektionen för Geriatrik funderar på att flytta sin budget till DRF. Styrelsen ställer sig positiva till detta. Frågor i närtid har gällt DRFs resepolicy, styrelsens hållning är att alla sektioner ska följa DRFs resepolicy. När denna inte följs ökar kostnaden för DRF då det kräver mer handläggning av revisor vilket ökar timkostnader för denna tjänst.

## 9.2 Resultat- och balansrapport

9.2.1 Inget att rapportera.

## 9.3 Ekonomi övrigt

9.3.1 Inget att rapportera.

# § 10 Övriga frågor/anmälan av nya ärenden

10.1 Anna Jörnvi och Rebeka Bereczky kommer träffa ett chefsnätverksmöte för dietistchefer, som önskar information om DRF och DRFs arbete samt att de har frågor angående ersättning för förlorad arbetstid. Anne-Li Bjärneryd kontrollerar om hon har möjlighet att delta.

10.2 Information från Kjell Olsson om att kampanjen "jag är dietist, inte gränspolis" har fått stor spridning bland våra medlemmar. Kampanjen är relaterad till förslaget om angiverilagen som ingår i Tidöavtalet.

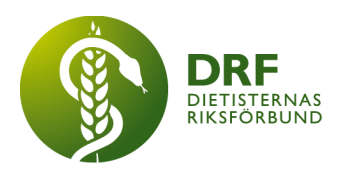

10.3 Anne-Li Bjärneryd kontaktar Karola Persson i pediatriksektionen angående nyheterna om att flera skolor serverar samma maträtt dagligen (makaroner och köttbullar), med frågan om pediatriksektionen ska göra ett nyanserat inlägg för DRFs räkning kring debatten och ämnet.

## § 11 Nästa möte

Heldagsmöte den 21 oktober 2023, Stockholm.

## § 12 Mötet avslutas

Kjell Olsson avslutar mötet

Kjell Olsson Anna Jörnvi Ordförande Justerare

Anne-Li Bjärneryd **Sekreterare** 

# Verifikat

Transaktion 09222115557506040461

## Dokument

Protokoll 2023-09-25.docx Huvuddokument 5 sidor Startades 2023-12-04 09:58:42 CET (+0100) av Kjell Olsson (KO) Färdigställt 2023-12-11 20:10:05 CET (+0100)

## Signerare

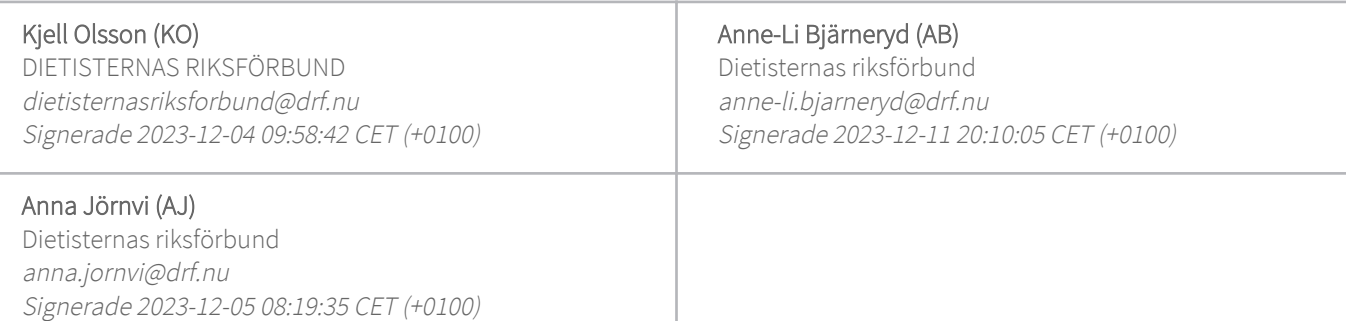

Detta verifikat är utfärdat av Scrive. Information i kursiv stil är säkert verifierad av Scrive. Se de dolda bilagorna för mer information/bevis om detta dokument. Använd en PDF-läsare som t ex Adobe Reader som kan visa dolda bilagor för att se bilagorna. Observera att om dokumentet skrivs ut kan inte integriteten i papperskopian bevisas enligt nedan och att en vanlig papperutskrift saknar innehållet i de dolda bilagorna. Den digitala signaturen (elektroniska förseglingen) säkerställer att integriteten av detta dokument, inklusive de dolda bilagorna, kan bevisas matematiskt och oberoende av Scrive. För er bekvämlighet tillhandahåller Scrive även en tjänst för att kontrollera dokumentets integritet automatiskt på: https://scrive.com/verify

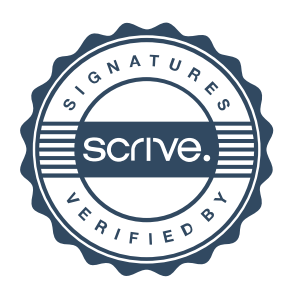